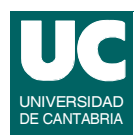

# Prácticas de Periféricos Interfaces y Buses

*3er Curso de Ingeniería Informática*

**GRUPO DE COMPUTADORES Y TIEMPO REAL © J. Javier Gutiérrez, Julio Medina 1 FACULTAD DE CIENCIAS 19/ma/09**

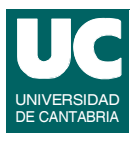

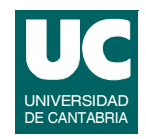

#### *Objetivos***:**

**• Practicar la instalación, desinstalación y uso de drivers de dispositivos en Linux**

## *Descripción***:**

- **• Modificar el ejemplo de buffer virtual visto en clase para que se comporte como un** *cola circular* **de caracteres en que se puede escribir hasta que se llene y se puede leer hasta que se vacíe.**
- **• Se pueden realizar operaciones de lectura y escritura con tamaños arbitrarios.**
- **• Realizar las pruebas de instalación y desinstalación del driver comprobando los resultados.**

**GRUPO DE COMPUTADORES Y TIEMPO REAL © J. Javier Gutiérrez, Julio Medina 3 FACULTAD DE CIENCIAS 19/ma/09**

## **Práctica 1: Gestión de drivers de dispositivos - cola circular (cont.)**

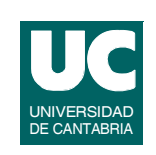

- **• Realizar dos programas de prueba:**
	- **- uno para enviar al driver los datos introducidos por el usuario (en un lazo hasta que decida terminar)**
	- **- el otro para obtenerlos y pintarlos en pantalla pidiendo al usuario la cantidad de caracteres que quiere leer.**
- **• Ejecutar los programas desde dos terminales diferentes**

## **Práctica 2: Dispositivos o modos de funcionamiento múltiples**

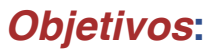

**• Practicar el desarrollo de drivers de dispositivos en los que existen diferentes subunidades o subfunciones.**

## *Descripción***:**

- **• Añadir a la cola circular de la práctica 1 un segundo modo de funcionamiento en el que la operación de lectura devuelva siempre un número de caracteres fijo (por ejemplo 5).**
- **• Para ello utilizar dos números menores, uno asociado a cada comportamiento de la cola.**
- **• Realizar las dos posibles implementaciones descritas a continuación:**

**GRUPO DE COMPUTADORES Y TIEMPO REAL © J. Javier Gutiérrez, Julio Medina 5 FACULTAD DE CIENCIAS 19/ma/09**

## **Práctica 2: Dispositivos o modos de funcionamiento múltiples (cont.)**

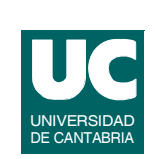

UNIVERSIDAD DE CANTABRIA

- **1. Modificar el comportamiento del driver eligiendo el modo de funcionamiento según el número menor en la operación open**
- **2. Hacer dos conjuntos de operaciones e instalarlas como dispositivos de caracteres diferentes (desde la misma función de instalación del módulo)**
- **• Realizar pruebas con los programas de la práctica 1 en los que haya un escritor y dos lectores (uno en cada modo)**

## **Práctica 3: Control de la concurrencia en los drivers**

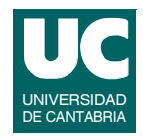

#### *Objetivos*

**• Experimentar con la concurrencia en los drivers mediante el control del acceso y mediante el uso de mecanismos de sincronización en los datos.**

#### *Descripción*

- **• Modificar el driver de la práctica 1 para controlar la concurrencia de dos modos:**
	- **- controlando el acceso en el open no permitiendo la apertura por más de un proceso**
	- **- controlando las estructuras de datos internas con mecanismos de acceso a las secciones críticas (la cola será un recurso compartido)**

**GRUPO DE COMPUTADORES Y TIEMPO REAL © J. Javier Gutiérrez, Julio Medina 7 FACULTAD DE CIENCIAS 19/ma/09**

## **Práctica 3: Control de la concurrencia en los drivers**

- **• Realizar dos programas de prueba:**
	- **- uno que escriba periodicamente los datos pasados por el usuario al inicio**
	- **- otro que lea datos periodicamente y los muestre en pantalla**
- **• Realizar pruebas con varios procesos leyendo y varios escribiendo (desde diferentes terminales):**
	- **- probar que el driver con control de la concurrencia no falla**
	- **- verificar que los programas de prueba fallan con el driver de la práctica 1 (forzar si es necesario artificialmente las condiciones de fallo)**

UNIVERSIDAD DE CANTABRIA

## **Práctica 4: Programación del puerto serie**

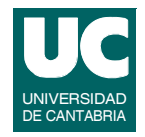

## *Objetivos*

**• Experimentar con la programación del puerto serie y el uso de interrupciones**

## *Descripción*

- **• Modificar el driver del puerto serie visto en clase para que utilice la cola circular implementada en la práctica 1 con las siguientes características:**
	- **- en las colas sólo se gestionarán mensajes completos identificados por cada llamada individual a** *read* **o** *write*
	- **- hay que tener en cuenta que ahora habrá dos colas cuyo uso se debe sincronizar con el manejador de interrupción**
	- **- por otro lado, también hay que tener en cuenta el acceso concurrente a las operaciones de lectura y escritura del driver**

**GRUPO DE COMPUTADORES Y TIEMPO REAL © J. Javier Gutiérrez, Julio Medina 9 FACULTAD DE CIENCIAS 19/ma/09**

## **Práctica 4: Programación del puerto serie (cont.)**

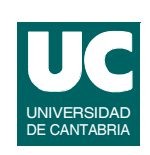

- **• Para la identificación de un mensaje se deben añadir caracteres especiales de comienzo y finalización en el momento de la escritura; usar el siguiente protocolo:**
	- **- STX (0x02) para el comienzo**
	- **- ETX (0x03) para la finalización**
- **• Realizar programas de prueba en los que se pueda comprobar:**
	- **- el correcto funcionamiento de la transmisión y recepción de los mensajes**
	- **- el correcto funcionamiento de los accesos concurrentes a las operaciones de lectura y escritura**
	- **- utilizar velocidades de transmisión bajas para hacer pruebas en lazo cerrado**
- **• Realizar pruebas por parejas con los drivers y programas de cada cual para comprobar que todo sigue funcionando bien**

#### **GRUPO DE COMPUTADORES Y TIEMPO REAL © J. Javier Gutiérrez, Julio Medina 12 FACULTAD DE CIENCIAS 19/ma/09**

# **Práctica 5: Gestión de dispositivos en sistemas mínimos (cont.)**

- **• Opcionalmente, adaptar los programas de prueba de la práctica 1 para que funcionen en el entorno monoproceso de MaRTE OS:**
	- **- integrar el código de los programas de prueba en threads de MaRTE OS, creando posteriormente los que sean necesarios**

# **Práctica 5: Gestión de dispositivos en sistemas mínimos**

## *Objetivos*

**• Practicar la instalación, desinstalación y uso de drivers de dispositivos en MaRTE OS**

## *Descripción*

- **• Adaptar la cola circular de caracteres desarrollada en la práctica 1 al entorno de programación de drivers del sistema operativo MaRTE**
- **• Realizar un programa de prueba que en un lazo**
	- **- escriba un mensaje dado por el usuario**

**FACULTAD DE CIENCIAS 19/ma/09**

**- y después lea el número de caracteres indicado por el mismo**

**GRUPO DE COMPUTADORES Y TIEMPO REAL © J. Javier Gutiérrez, Julio Medina 11**

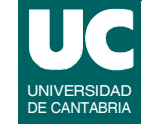

#### **GRUPO DE COMPUTADORES Y TIEMPO REAL © J. Javier Gutiérrez, Julio Medina 14 FACULTAD DE CIENCIAS 19/ma/09**

## **Práctica 6: Programación de drivers en sistemas heterogéneos**

## *Objetivos*

**• Experimentar la programación de drivers para la interconexión de dos sistemas diferentes**

#### *Descripción*

- **• Adaptar el driver del puerto serie realizado en la práctica 4 al sistema operativo MaRTE**
- **• Utilizar los programas de prueba realizados en la práctica 4 para realizar las pruebas de integración**
	- **- comunicación de los dos sistemas Linux/MaRTE OS con transmisión y recepción simultánea**

**GRUPO DE COMPUTADORES Y TIEMPO REAL © J. Javier Gutiérrez, Julio Medina 13 FACULTAD DE CIENCIAS 19/ma/09**

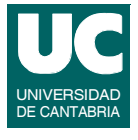

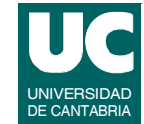

## **Práctica 7: Programación de dispositivos PCI**

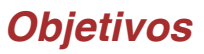

**• Experimentar con la programación de dispositivos conectados al bus PCI, con interfaces de entradas y salidas analógicas y digitales y con la operación** *ioctl*

#### *Descripción*

- **• Realizar un sistema de muestreo y reconstrucción de una señal analógica utilizando la tarjeta PCI-9111**
- **• Escribir un driver sencillo:**
	- **- capaz de digitalizar el valor de la señal de entrada como un comando de la operación** *ioctl*
	- **- capaz de establecer el valor de la señal analógica de salida también como un comando de la operación** *ioctl*

**GRUPO DE COMPUTADORES Y TIEMPO REAL © J. Javier Gutiérrez, Julio Medina 15 FACULTAD DE CIENCIAS 19/ma/09**

## **Práctica 7: Programación de dispositivos PCI (cont.)**

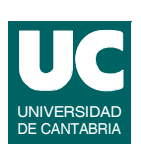

UNIVERSIDAD DE CANTABRIA

- **• Escribir un programa de aplicación que a petición del usuario:**
	- **- tome un número determinado de muestras de una señal analógica de audio**
	- **- reproduzca la señal almacenada que previamente se ha digitalizado**

## **Práctica 8: Digitalización y reproducción remota de señales**

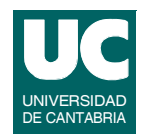

#### *Objetivos*

**• Realizar una aplicación completa en la que se experimente con los drivers programados en el desarrollo de la asignatura, para determinar su posibilidad de uso y detectar posible deficiencias de diseño, implementación, etc.**

#### *Descripción*

**Realizar una aplicación capaz de llevar a cabo las siguientes actividades:**

- **• Muestreo de una señal analógica utilizando la tarjeta PCI-9111 (en el sistema Linux)**
- **• Envío de cada dato muestreado al sistema MaRTE a través del puerto serie**

**GRUPO DE COMPUTADORES Y TIEMPO REAL © J. Javier Gutiérrez, Julio Medina 17 FACULTAD DE CIENCIAS 19/ma/09**

#### UNIVERSIDAD DE CANTABRIA **Práctica 8: Digitalización y reproducción remota de señales (cont.)**

**• Reproducción del dato recibido en el sistema MaRTE utilizando la tarjeta de salidas analógicas PCM-3712**

**La aplicación debe permitir ajustar la frecuencia a la que se quiere muestrear la señal**

**Utilizar el programa para muestrear/reproducir señales de audio**

**Verificar la frecuencia máxima de operación así como la calidad de la reproducción conseguida a diferentes frecuencias de operación**